## **INSTRUCTIVO AUTORIZACIÓN A TERCEROS**

La Coordinación del Servicio de Origen se permite informar a los usuarios exportadores que para el trámite de habilitación de un tercero (mandatario o autorizado: Agencia de Aduanas, Agencia de Carga, persona jurídica o natural) en el Aplicativo Informático de Certificados de Origen se debe adelantar el proceso a través del módulo de Autorización por parte del productor y/o exportador para que en su nombre adelante la elaboración y presentación de declaraciones juramentadas y/o certificados de origen ante la DIAN.

El siguiente el procedimiento a seguir en la plataforma MUISCA de la Entidad:

Autorización funcionario dentro de la misma organización:

 En la ruta: [www.dian.gov.co/Servicios](http://www.dian.gov.co/Servicios) en línea/ usuarios registrados/ ingresar con el usuario y la contraseña que tenga la empresa ante la DIAN (para efectos contables-tributarios)/autogestión

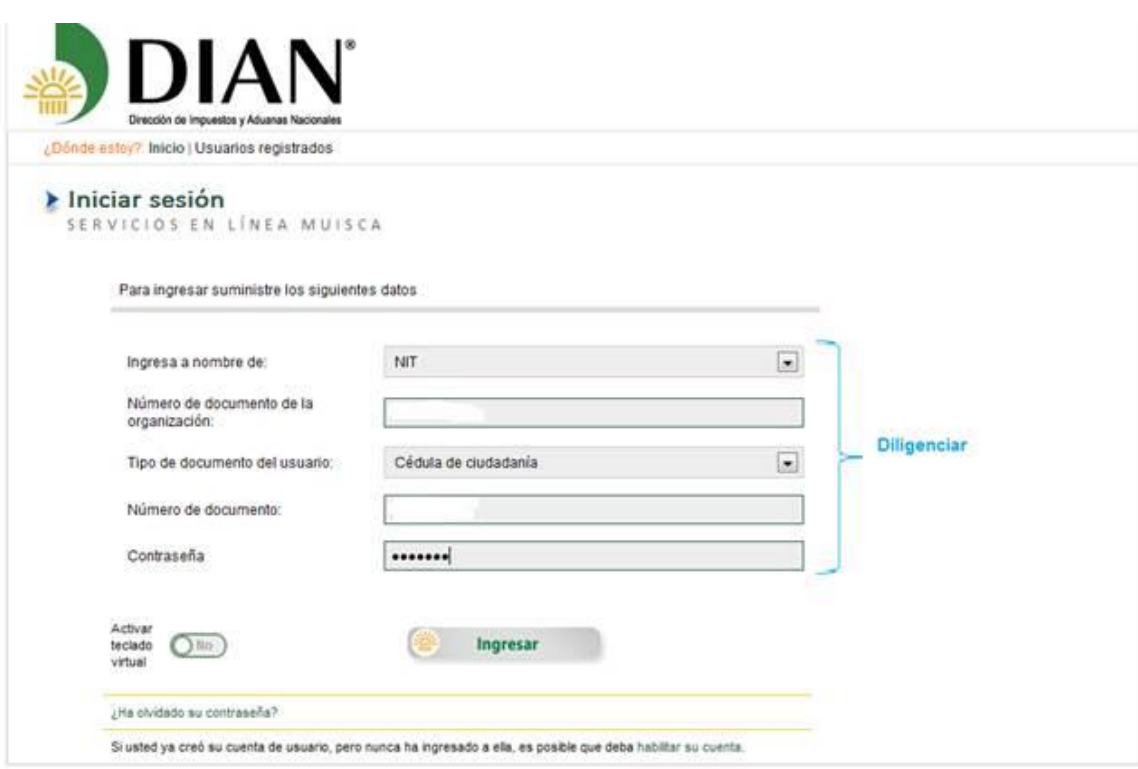

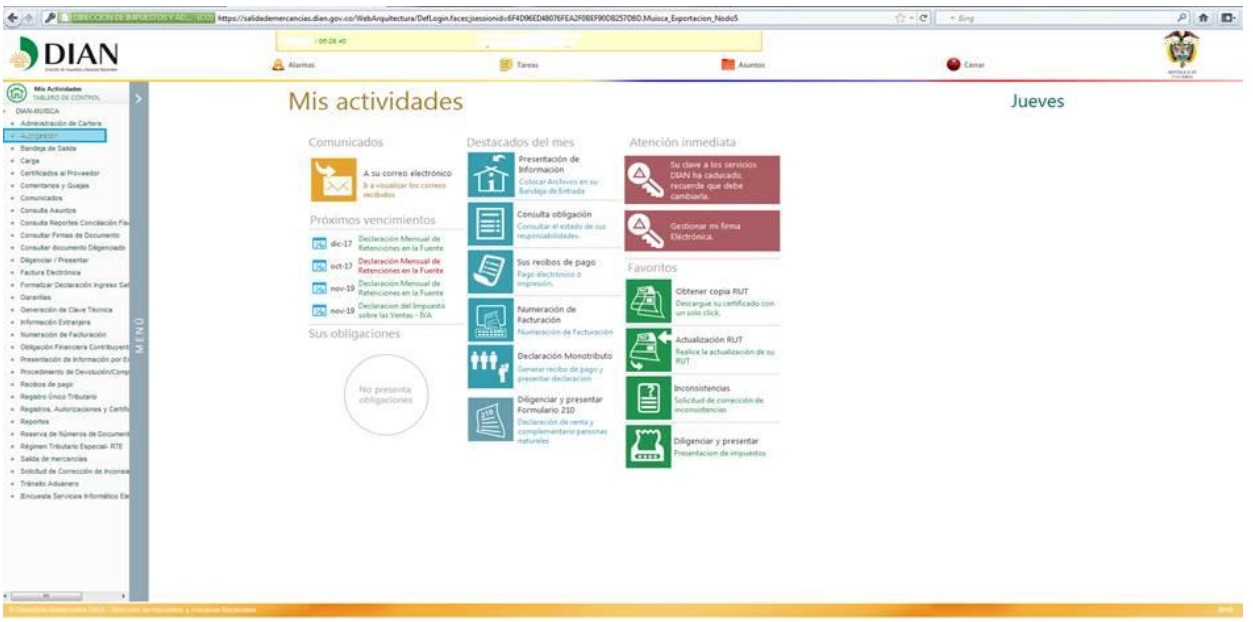

 Autorización de personas/crear autorización/indicar el tiempo por el cual desean autorizar al funcionario/cedula del funcionario a autorizar

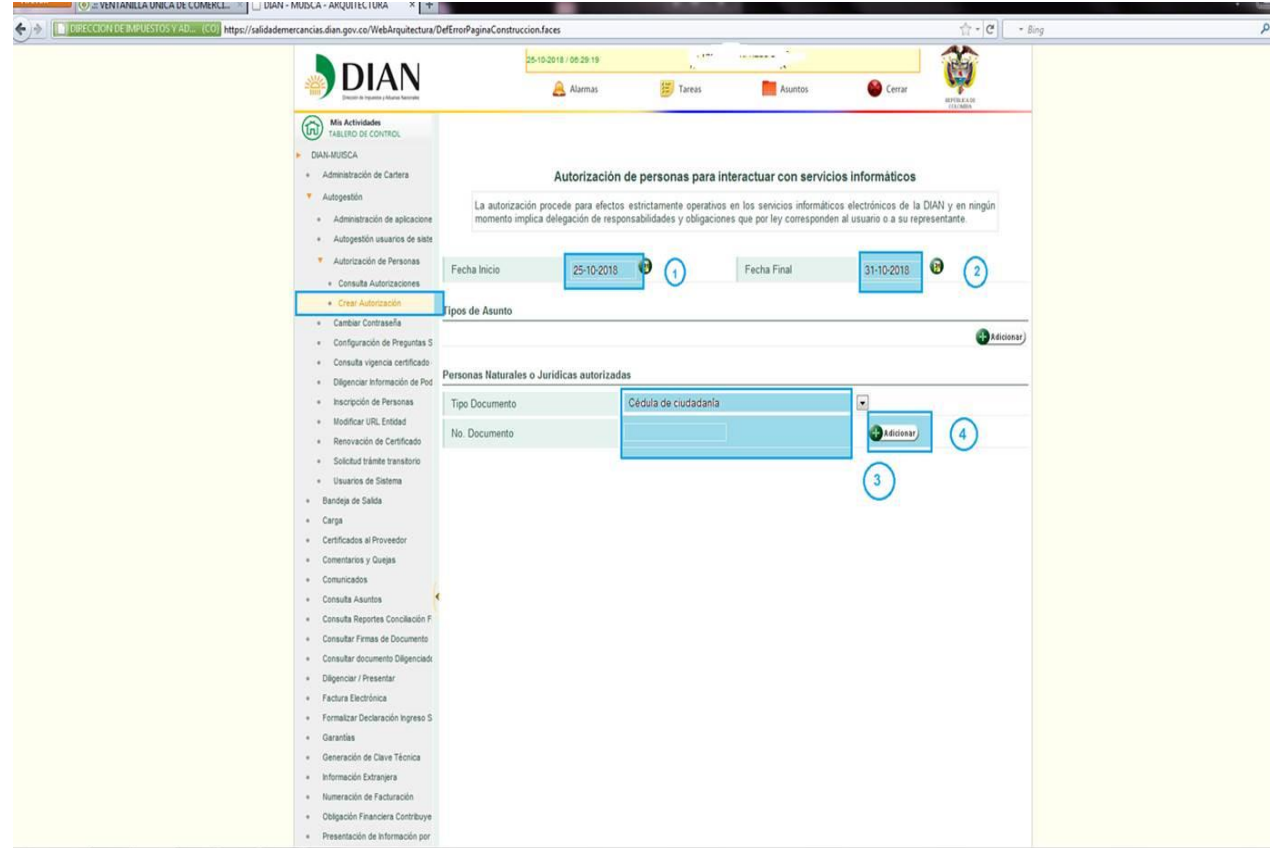

 Asunto: proceso de exportación y luego en el + se le deben asignar al autorizado los siguientes ROLES: CREACION CERTIFICADO DE ORIGEN - COD. 1806, CREACION DECLARACION JURAMENTADA – COD. 1807. AUTORIZACION HA SIDO CREADA CON ÉXITO y se genera un archivo PDF del formulario 1320.

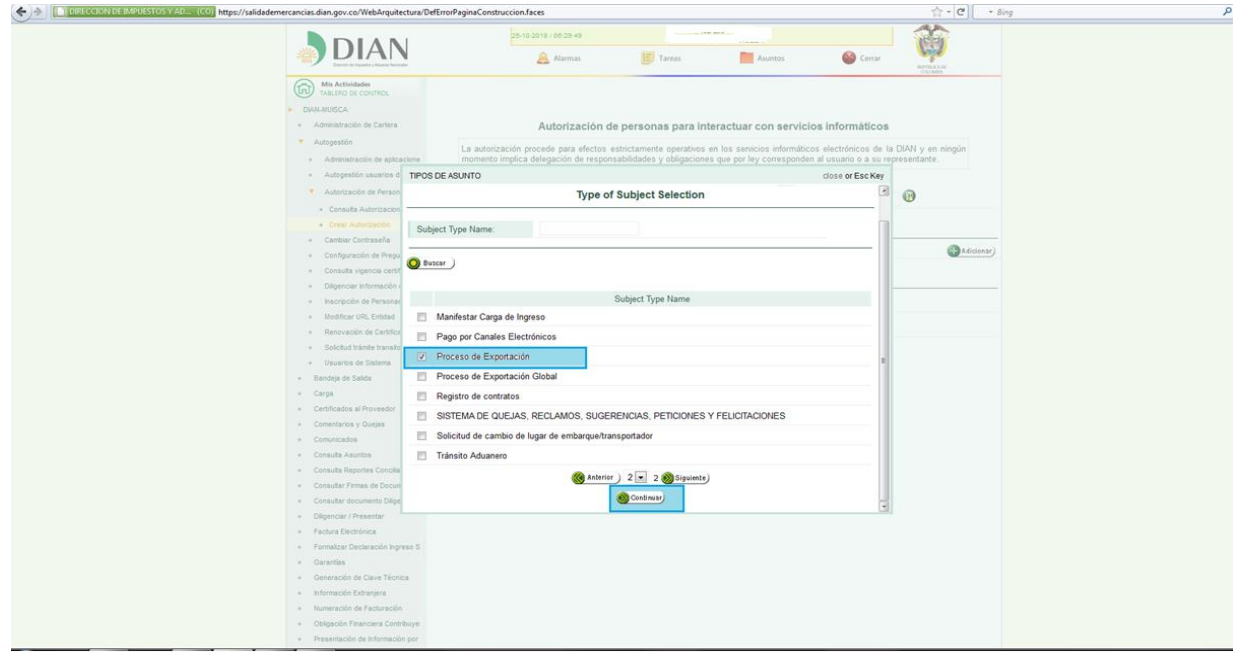

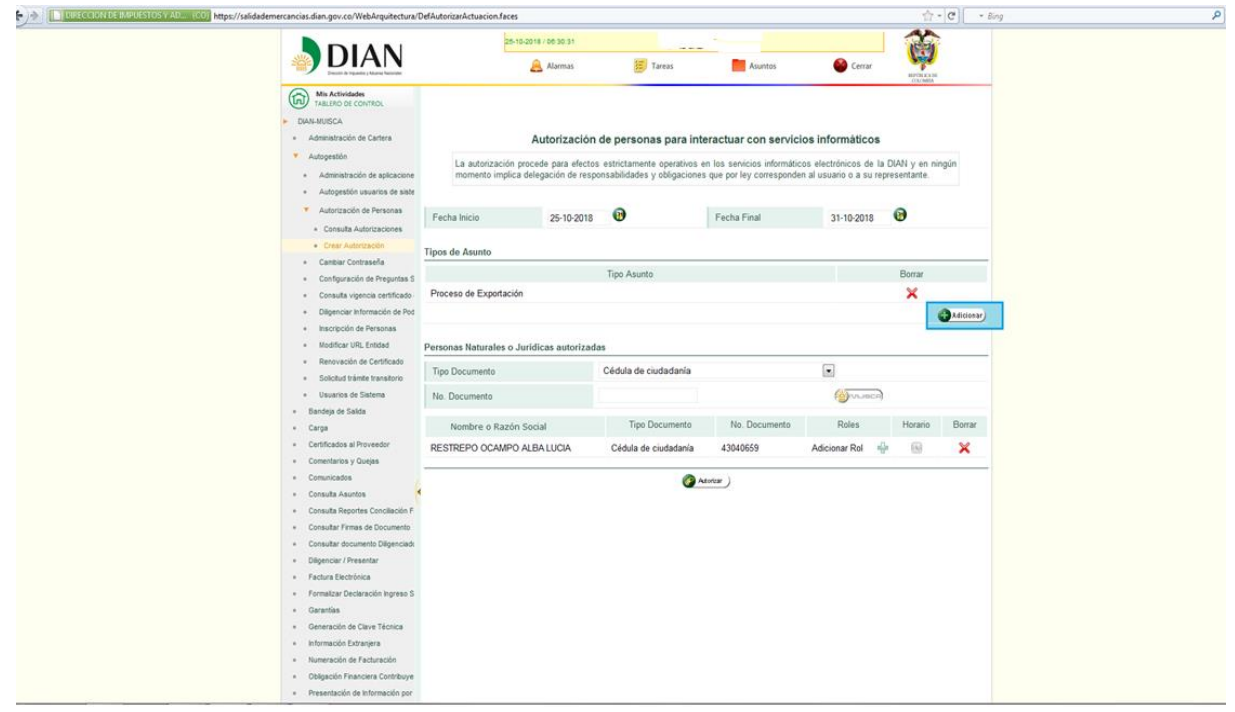

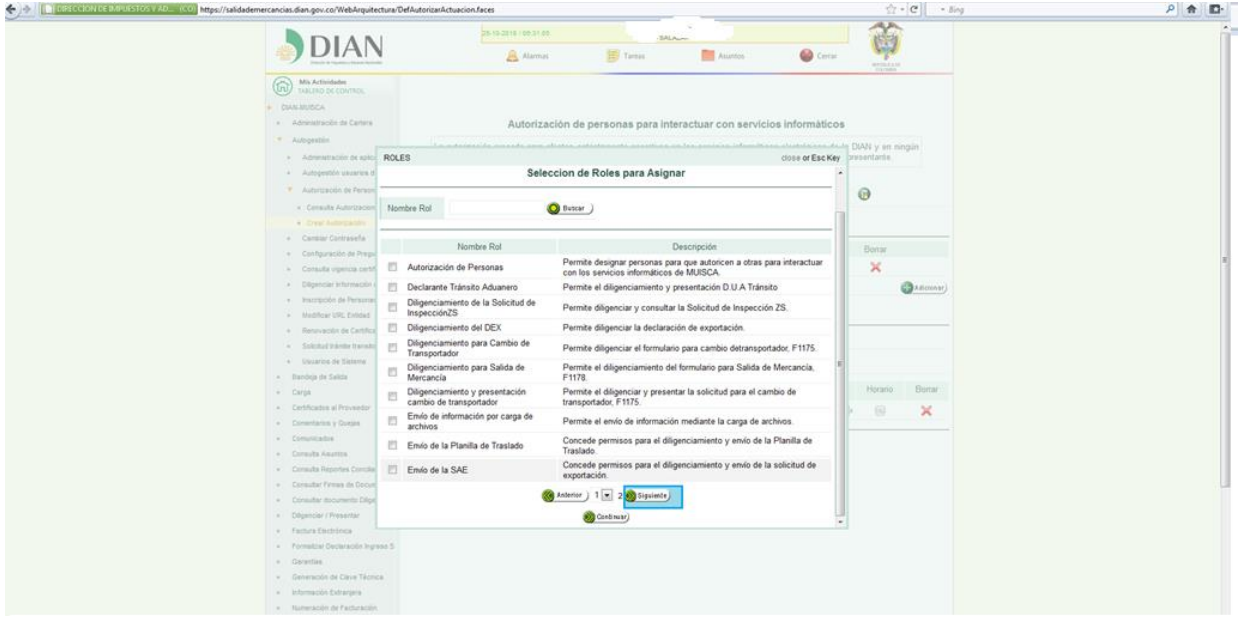

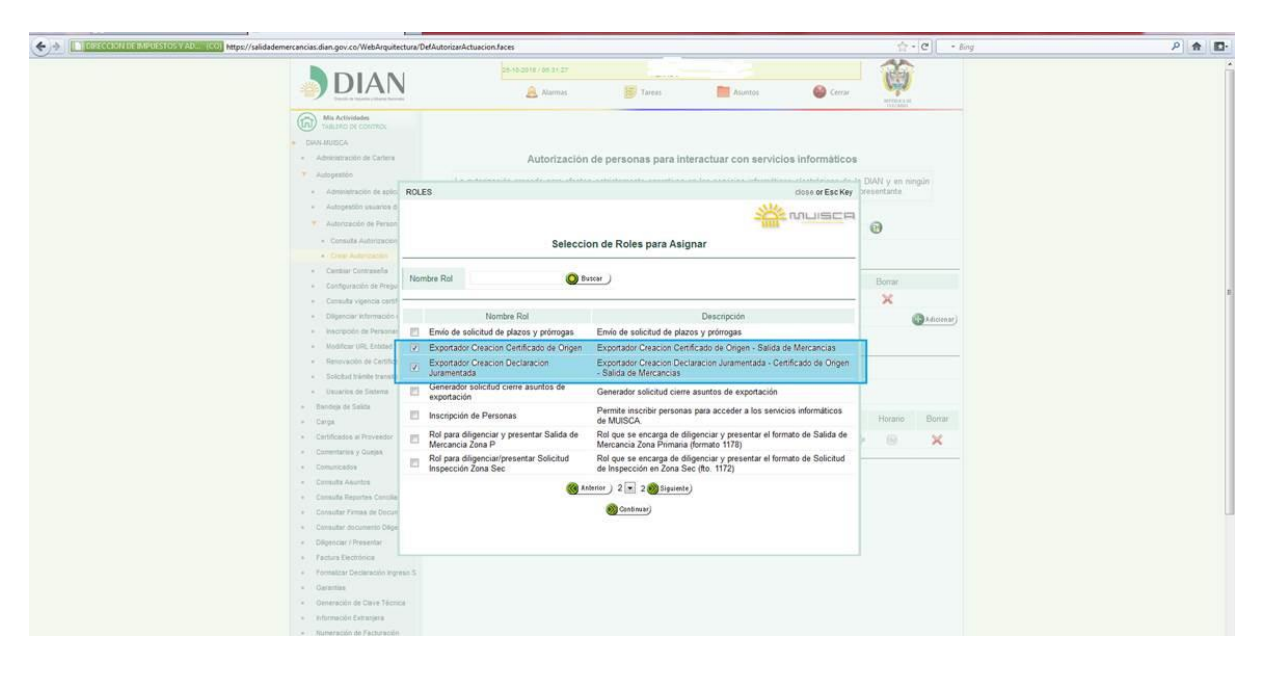

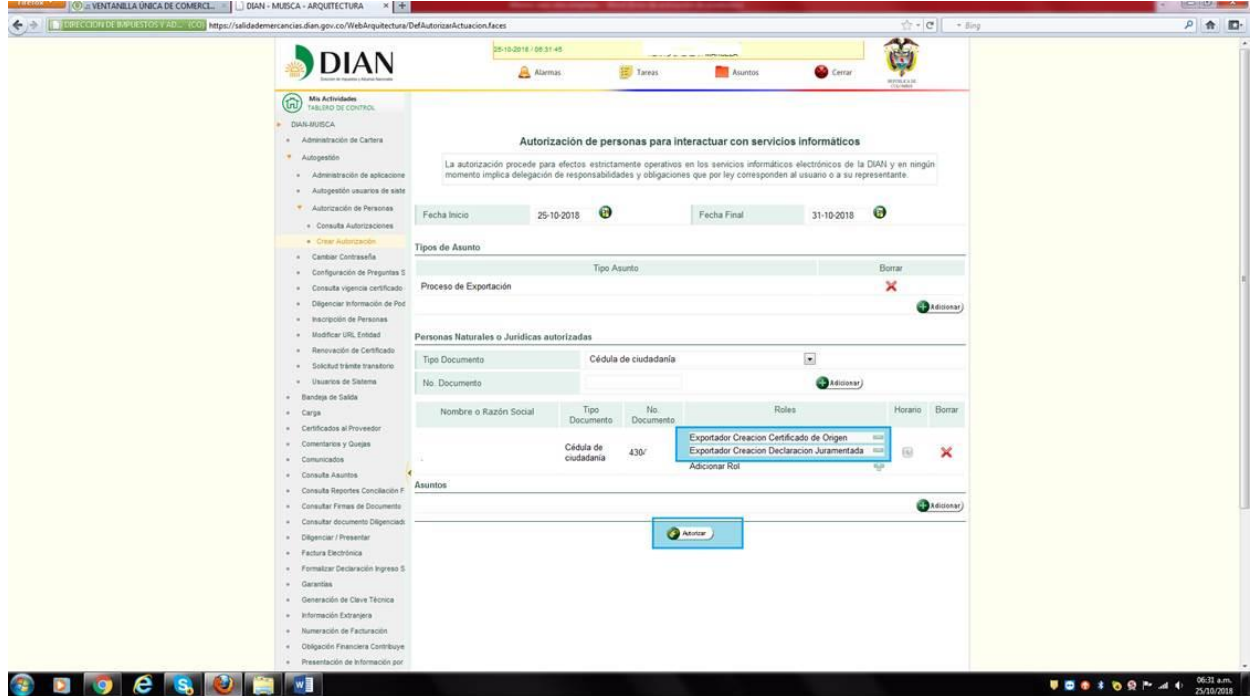

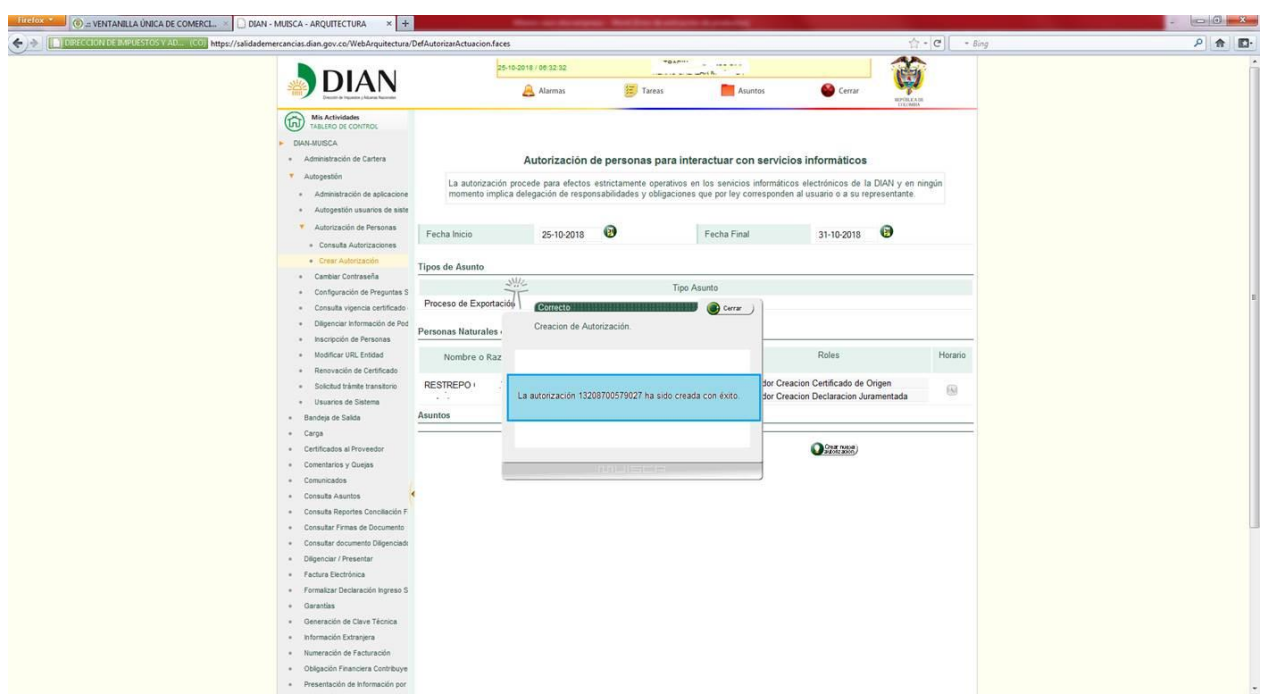

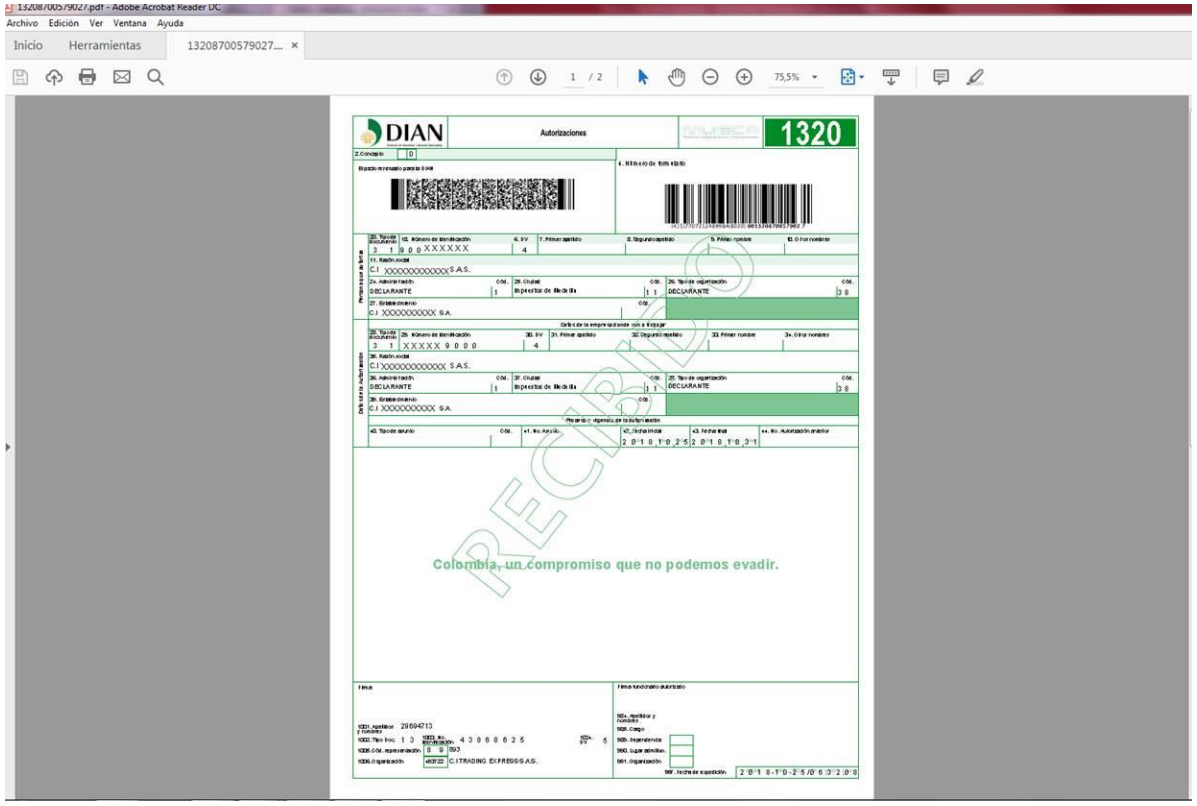

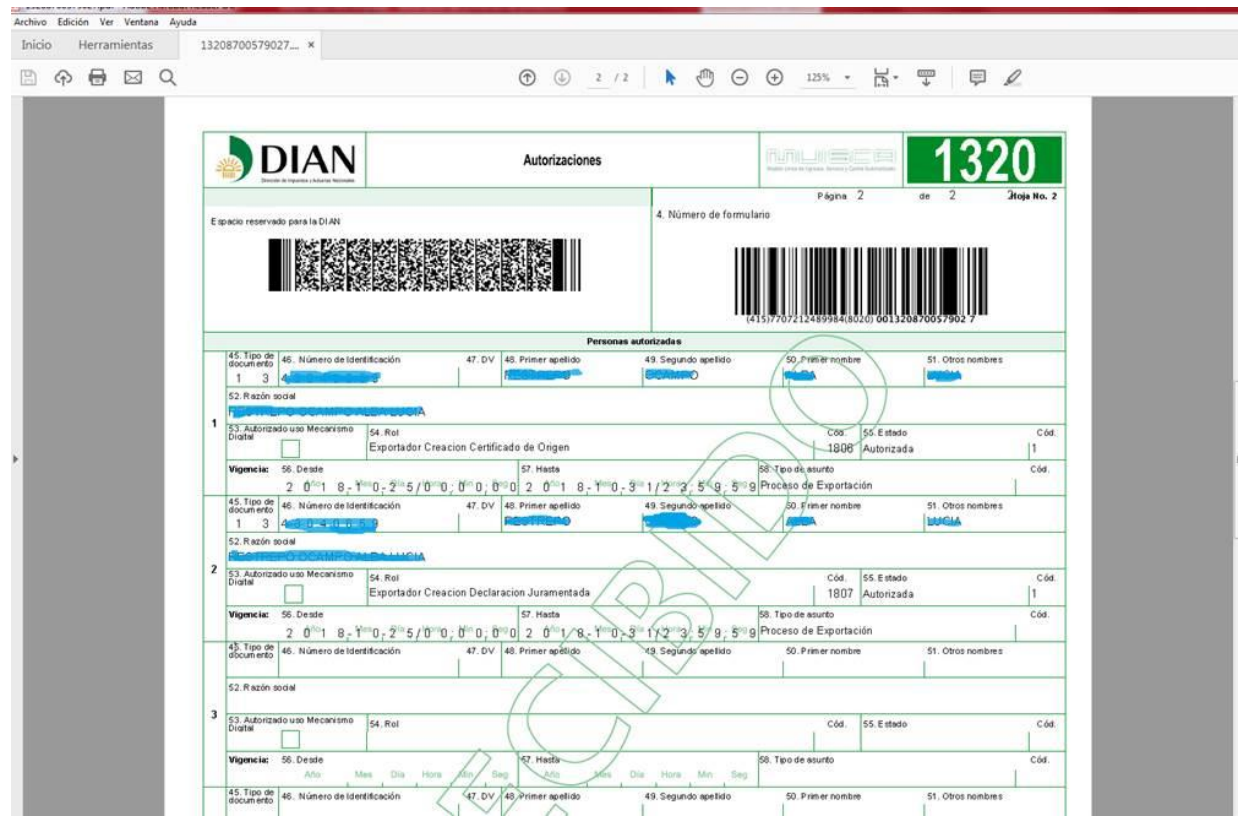

el funcionario autorizado debe crear su propia clave Luego<br>asi:

 [www.dian.gov.co/Servicios](http://www.dian.gov.co/Servicios) en línea/nuevos usuarios/número de cedula/fecha de expedición cc/habilitar cuenta/crear contraseña.

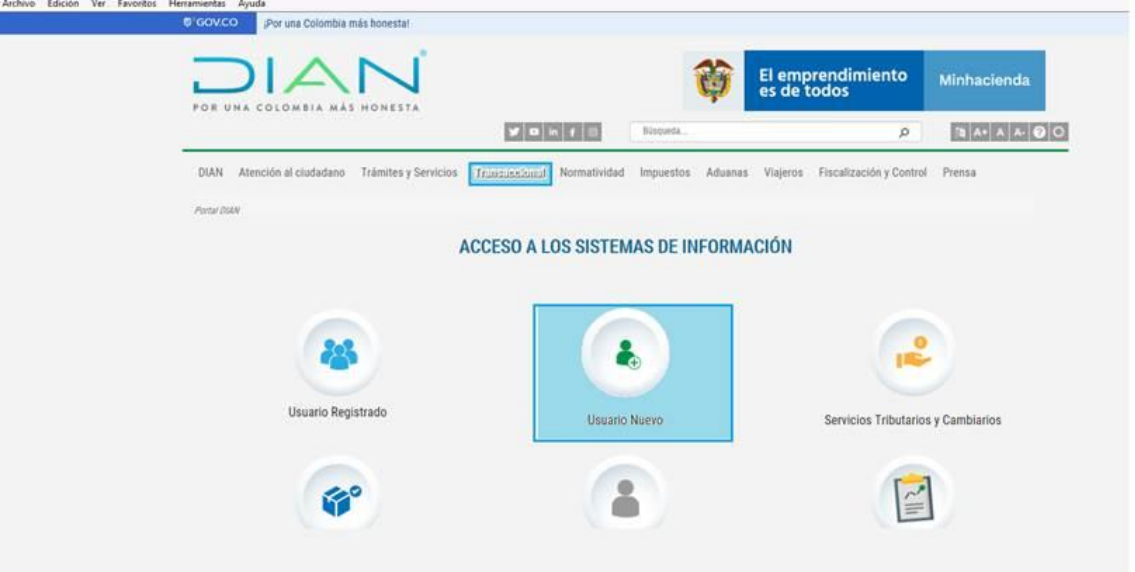

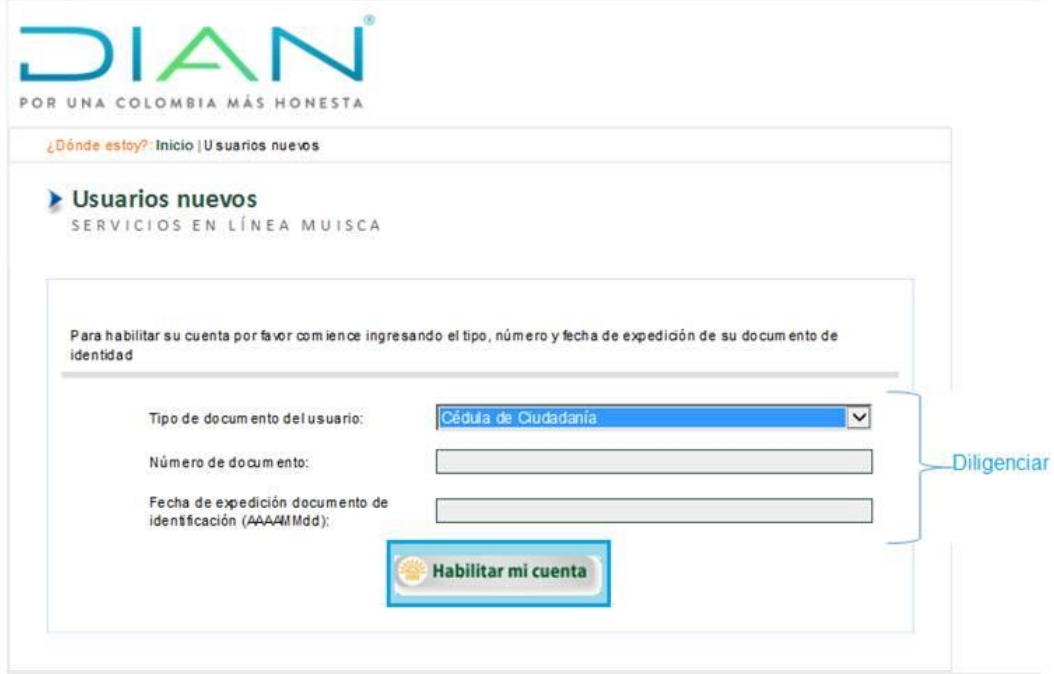

 Para ingresar al sistema el funcionario autorizado debe ingresar por AUTORIZACIONES/PODERES con su número de cedula y con la contraseña antes creada.

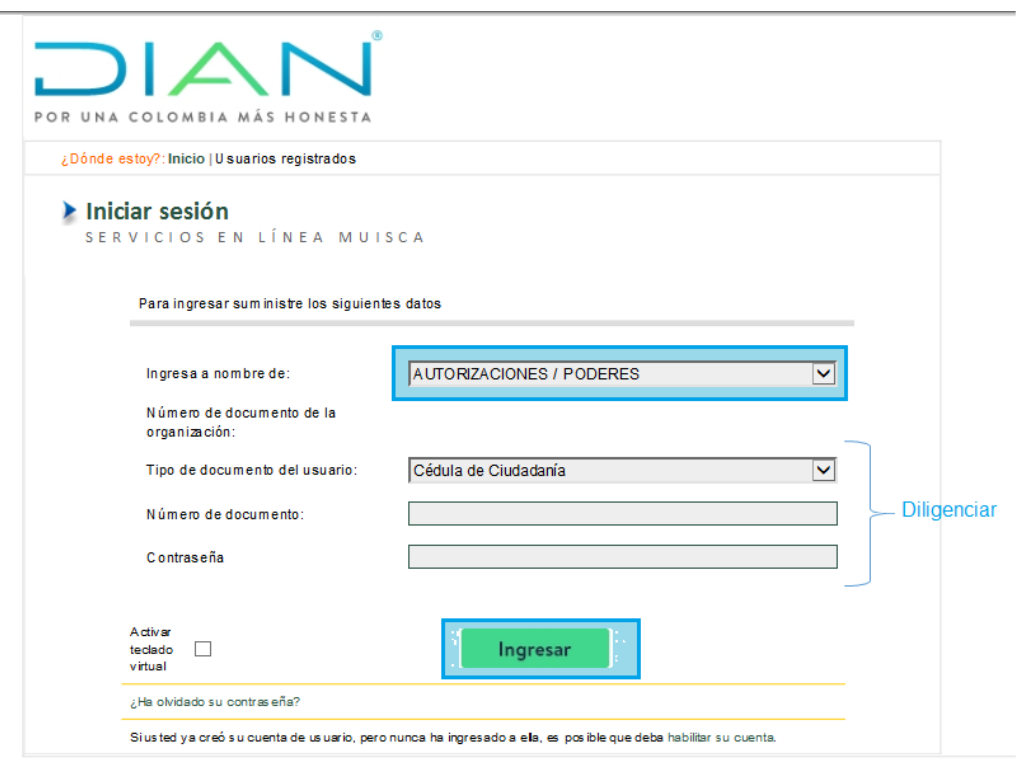

Cuando el exportador por primera vez realice el proceso de presentación de declaración juramentada y/o certificado de origen debe solicitar la activación de su NIT en la plataforma informática de Certificados de Origen enviando un correo electrónico al buzón [mandatos](mailto:mandatos-origen@dian.gov.co)[origen@dian.gov.co.](mailto:mandatos-origen@dian.gov.co)

Coordinación del Servicio de Origen Fecha elaboración: 19/03/2020